# **ΑΛΕΞΑΝΔΡΕΙΟ ΤΕΙ ΘΕΣΣΑΛΟΝΙΚΗΣ ΣΜΗΜΑ ΜΗΧΑΝΙΚΩΝ ΠΛΗΡΟΦΟΡΙΚΗ ΔΟΜΕ ΔΕΔΟΜΕΝΩΝ**

#### **ΕΡΓΑΣΗΡΙΟ 9**

**Ακολουθιακά αρχεία και ρεύματα** *(Sequential files and streams)* **- Αρχεία και ρεύματα από bytes - Αρχεία και ρεύματα χαρακτήρων/κειμένου**

## **Άσκηση 9.1**

- **9.1.α.** Δημιουργήστε ένα αρχείο από bytes ο οποίο να περιέχει ακέραιους αριθμούς. **Παρατήρηση:** Οι αριθμοί αυτοί μπορεί είτε να εισάγονται από το πληκτρολόγιο είτε να βρίσκονται σε κάποιο πίνακα ακεραίων του προγράμματός σας.
- **9.1.β.** Δίνονται δύο αρχεία από bytes τα οποία περιλαμβάνουν ακέραιους αριθμούς, ταξινομημένους σε αύξουσα τάξη. Να γράψετε ένα πρόγραμμα το οποίο να δημιουργεί ένα τρίτο αρχείο από bytes, έτσι ώστε αυτό να περιλαμβάνει τους αριθμούς των δύο πρώτων αρχείων επίσης ταξινομημένους. (merge files)

Θα χρειαστείτε τις κλάσεις (δίνονται και οι αντίστοιχοι δομητές και οι απαραίτητες μέθοδοι):

- **FileInputStream** public FileInputStream(String "onoma\_arxeiou")
- **DataInputStream** public DataInputStream(FileInputStream inStream) public int readInt( ) void close( )
- **FileOutputStream** public FileOutputStream(String "onoma\_arxeiou")
- **DataOutputStream.**

public DataOutputStream(FileOutputStream outStream) public writeInt(int i) void close( )

Βλέπε

<http://docs.oracle.com/javase/7/docs/api/java/io/package-tree.html>

για την πλήρη περιγραφή των κλάσεων και των μεθόδων τους που υλοποιούν είσοδο/έξοδο

## **Άσκηση 9.2**

ε ένα **αρχείο κειμένου (text file)** έχουν καταχωρηθεί πληροφορίες για την ψηφοφορία που πραγματοποιήθηκε στη Βουλή, την περασμένη Σρίτη, ως εξής (βλέπε και σχήμα):

- Το όνομα του Βουλευτή σε μία γραμμή του αρχείου
- Τη λέξη ΝΑΙ ή ΟΧΙ στην αμέσως επόμενη γραμμή, κ.ο.κ.

Να γραφεί πρόγραμμα το οποίο να επεξεργάζεται το αρχικό αρχείο και να δημιουργεί δύο νέα αρχεία **κειμένου**, έτσι ώστε το πρώτο να περιέχει τους βουλευτές που ψήφισαν ΝΑΙ και το δεύτερο τους βουλευτές που ψήφισαν ΟΧΙ. τα αρχεία αυτά οι γραμμές πρέπει να είναι αριθμημένες με αύξοντα αριθμό. Επίσης το πρόγραμμα θα πρέπει να τυπώνει το αποτέλεσμα της ψηφοφορίας (πόσα ΝΑΙ και πόσα ΟΧΙ)

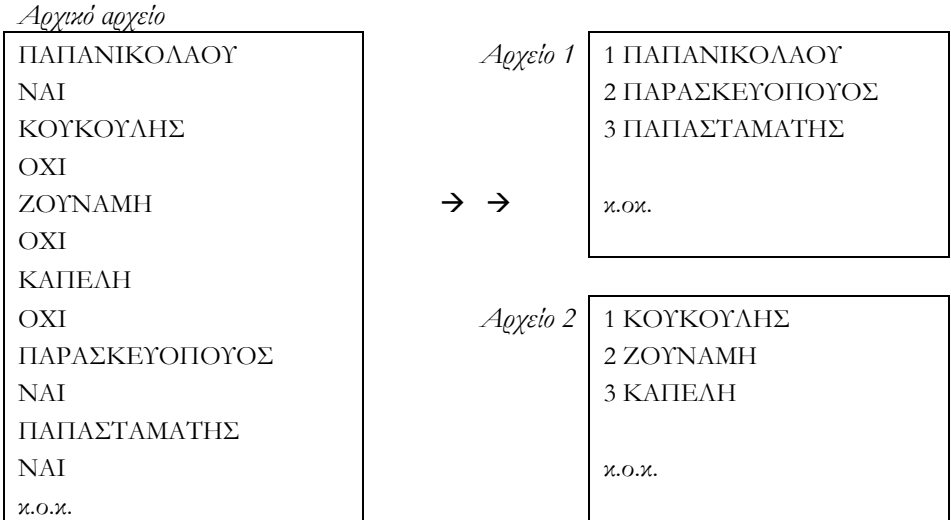

Θα χρειαστείτε τις κλάσεις (δίνονται και οι αντίστοιχοι δομητές και οι απαραίτητες μέθοδοι):

**FileReader**

public FileReader(String "onoma\_arxeiou")

**BufferedReader**

public BufferedReader(FileReader inStream) string readLine( ) void close( )

 **FileWriter** public FileWriter(String "onoma\_arxeiou")

## **BufferedWriter**

public BufferedWriter(FileWriter outStream) void write(String str) void newLine( ) void close( )